## **ISLEVER**

# 1Y0-256

Citrix MetaFrame Presentation Server 4.0

Administration

DEMO

### https://www.islever.com/1y0-256.html https://www.islever.com/citrix.html

For the most up-to-date exam questions and materials, we recommend visiting our website, where you can access the latest content and resources.

#### **QUESTION NO: 1**

Scenario: During the past few weeks the IT team has been noticing an increase in the number of Program Neighborhood shortcuts that are left on user desktops when users exit the Program Neighborhood Agent.

Which setting in the Program Neighborhood sites can be used to automatically delete shortcuts created on user desktops?

- A. Server Settings
- B. Application Options
- C. Manage Application shortcuts
- D. Client Tab Control

#### **Answer: C**

#### **Explanation:**

The Program Neighborhood Settings screen allows you to control how the application is presented to the user. The configurable options are as follows: Program Neighborhood Folder, and Application Shortcut Placement The options in this section allow you to place this application under the Program Neighborhood folder on the Start menu, where you can further customize where the published resources show up by creating a custom folder under the Programs menu of the Start menu.

Incorrect options:

\* The server settings do not configure the shortcuts on the user desktops automatically. The Server Settings tab gives control to what Web Interface server clients are getting their details from, how they access this and security.

On the Tools menu of the Client tab you will find the three options that can be configured: ICA setting, modems and serial devices. The Client Tab control is used to specify which option tabs are available to clients. This is not meant for deleting shortcuts.

The Application tab is not used for deleting shortcuts automatically, it does not exist.

#### Reference:

Todd Mathers, Elias Khnaser, Citrix CCA MetaFrame Presentation Server 3.0 and 4.0 Exam Cram (Exams 223 and 256) , Que Certifications, Indianapolis, 2005, Chapter 10

#### **QUESTION NO: 2**

Scenario: The administrator of a large server farm comprised of a single zone notices that the IMA Work Item Queue Ready Count metric on the data collector for the zone has been reporting a value greater than zero during the course of a day. The data collector supports 100 servers and hosts 10 productivity applications. There is no backup data collector configured for the zone. One

server has only one proprietary application suite published; this proprietary application suite is only used by the Finance department, but is mission critical for that department.

Which two options would best address the needs of the environment in this scenario? (Choose two.)

A. Restart the IMA service on the data collector.

B. Increase the preference of the server hosting the proprietary application suite to "Most Preferred" status.

C. Dedicate the existing data collector by removing the productivity applications from the server and set it to a "Most Preferred" status.

D. Increase the preference of one of the 100 servers to "Preferred" status.

E. Add the registry key entry MaxHostAddressCacheEntries to the data collector for the zone and set it to 150.

#### **Answer: C,D**

#### **Explanation:**

You can set a server to have the Most Preferred setting, which means that this server will always be chosen as the Data Collector. Alternatively, you can set the preference to Preferred, which means this server is a favorite to win a Data Collector election. The third option is Default Preference, which basically means that this server may participate in the Data Collector election, and the last setting is Not Preferred, which means this server should never be elected as a zone Data Collector unless all the other servers with Most Preferred, Preferred, and Default Preference are unavailable. Options B and E would be best suited for the scenario sketched above.

Incorrect options:

There is no need to restart the IMA service on the data collector in this case.

Increasing the preference of the server with the proprietary applications to most preferred will not address the issues in this case.

Adding the registry key entry MaxHostAddressCacheEntries to the data collector and setting it to 150 will not address the issues at hand.

#### Reference:

Todd Mathers, Elias Khnaser, Citrix CCA MetaFrame Presentation Server 3.0 and 4.0 Exam Cram (Exams 223 and 256) , Que Certifications, Indianapolis, 2005, Chapter 6

#### **QUESTION NO: 3**

When installing Server1, what is the default zone name?

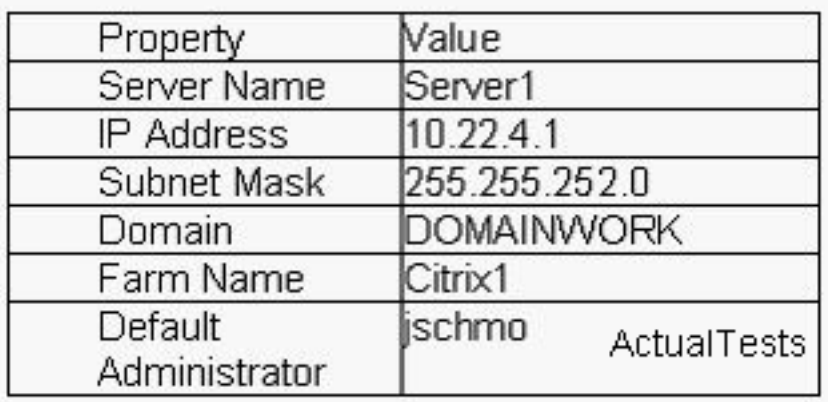

- A. 10.22.4.1
- B. Citrix1\_10\_22\_4\_1
- C. 255.255.252.0
- D. DOMAINWORK
- E. 10.22.4.0

#### **Answer: E**

#### **Explanation:**

By default, unless you specify the name of the zone to create or join, a newly installed Presentation Server is assigned to the zone with the name matching the subnet of the server. For example, if the server has an IP address of 10.22.4.1, the zone name is set to 10.22.4.0

Incorrect options:

- That is the IP address of the server.
- The subnet mask cannot be the default zone name as well.

#### Reference:

Todd Mathers, Elias Khnaser, Citrix CCA MetaFrame Presentation Server 3.0 and 4.0 Exam Cram (Exams 223 and 256) , Que Certifications, Indianapolis, 2005, Chapter 6

#### **QUESTION NO: 4**

What are three rules available when creating custom load evaluators? (Choose three.)

- A. Bandwidth Usage
- B. Scheduling
- C. Page Faults
- D. IP Range
- E. Thread Counts

#### **Answer: B,C,D**